## MENÜSTRUKTUR SMART SOUNDBAR 9

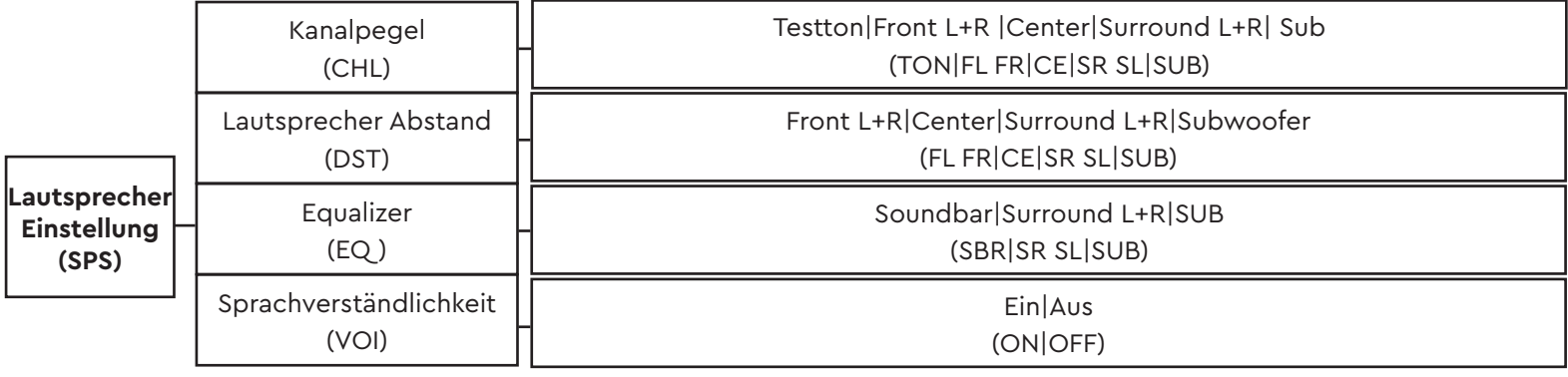

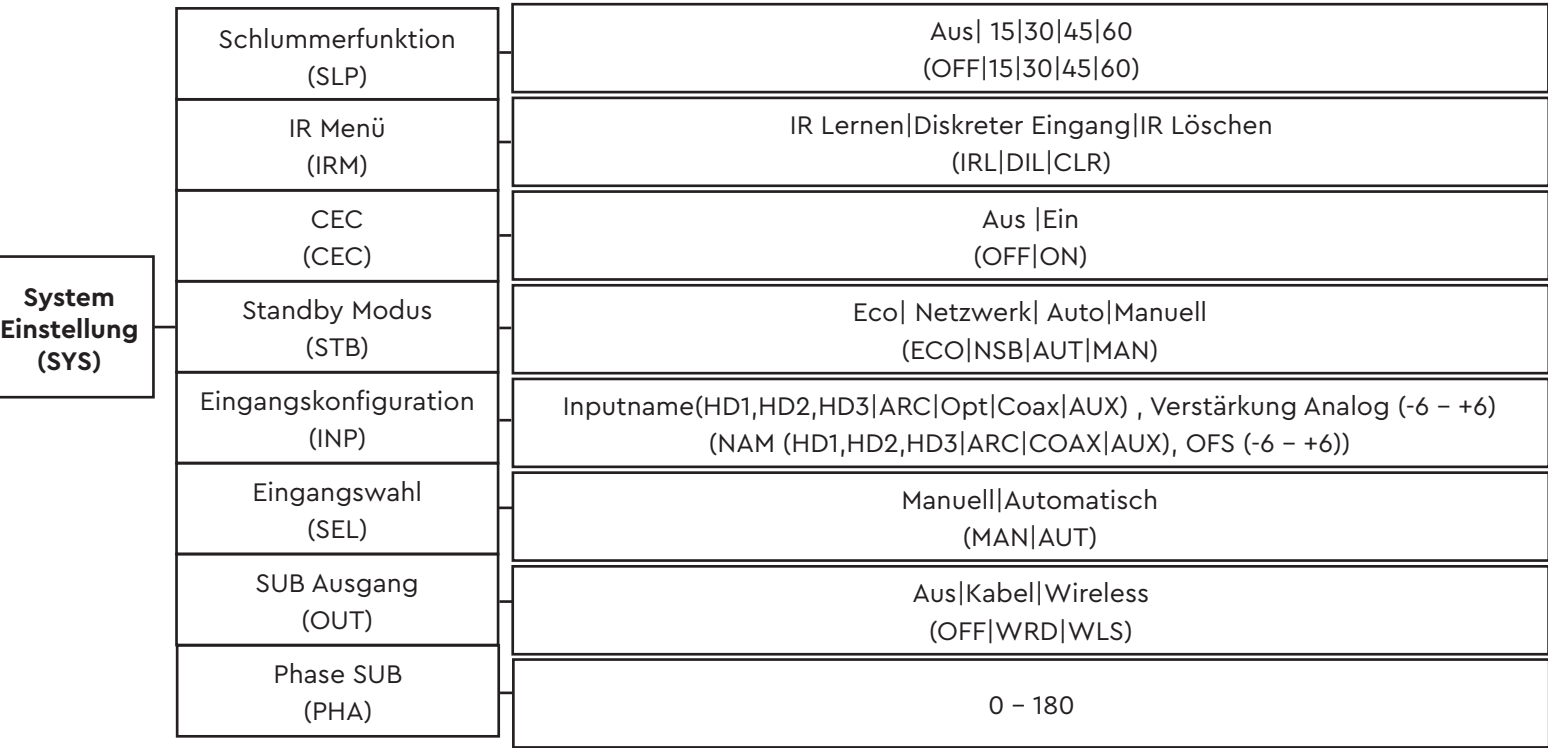

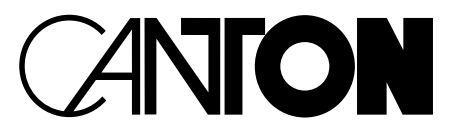

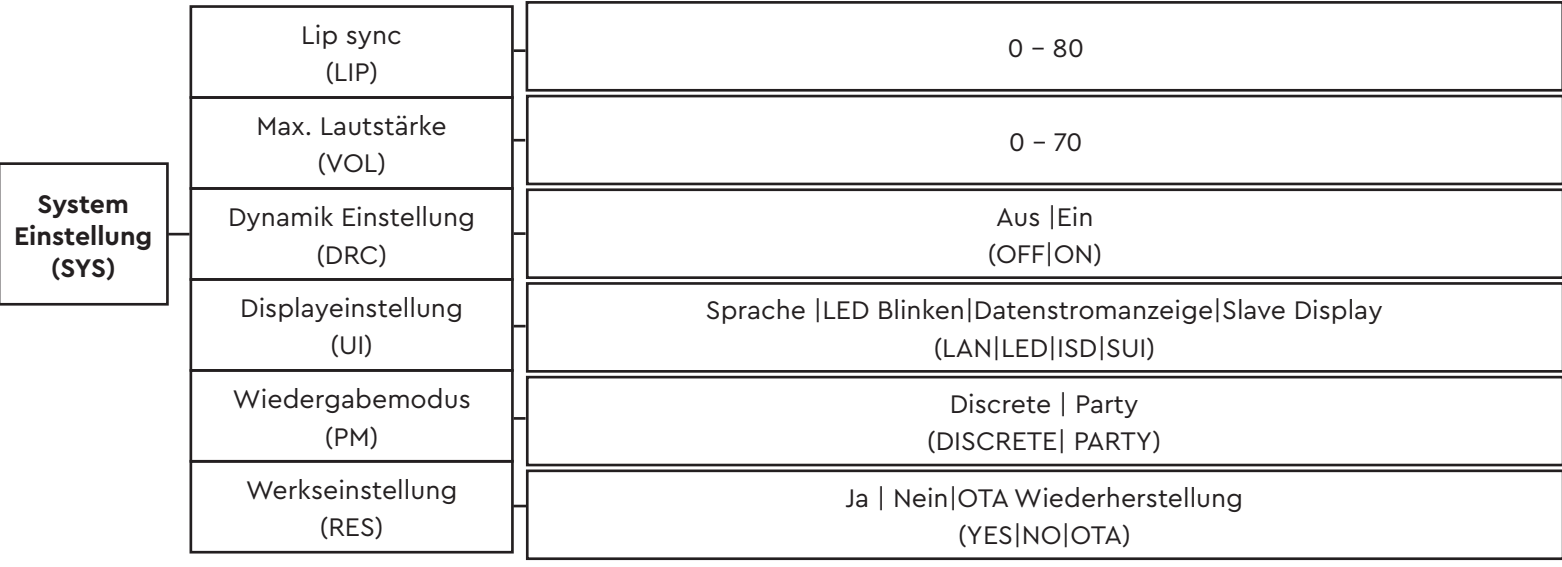

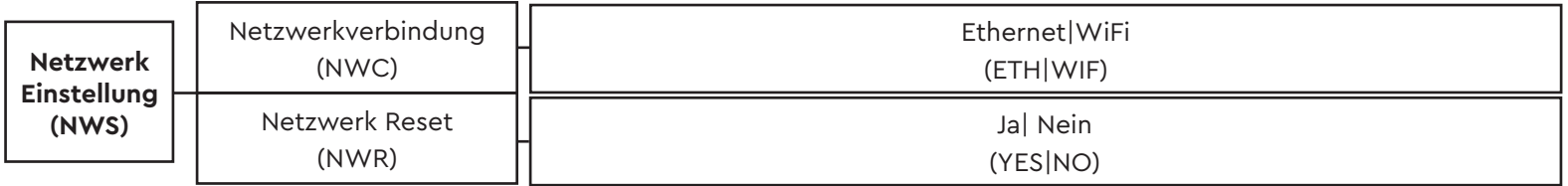

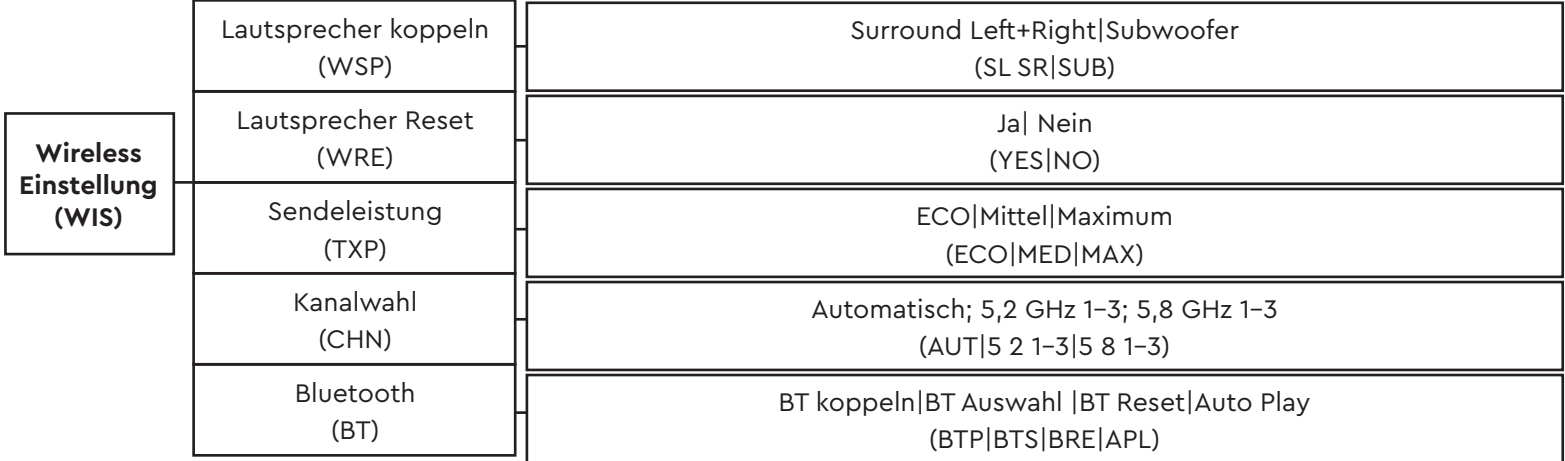

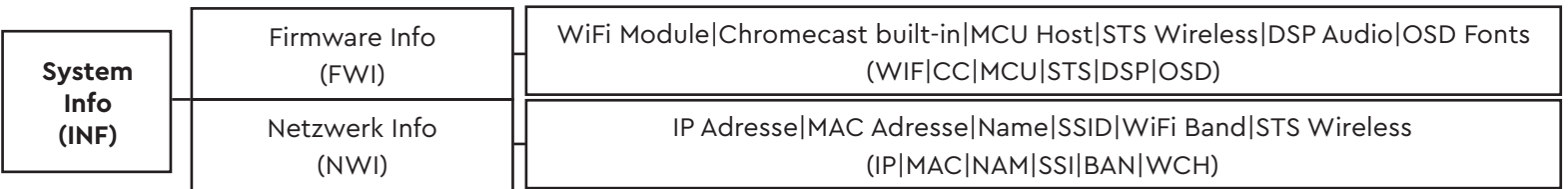

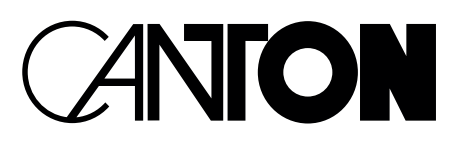